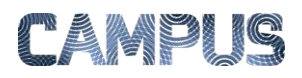

## SE TILDELTE FILTRE

For at få et overblik over, hvilke filtre der er tildelt hvem, skal du trække en rapport.

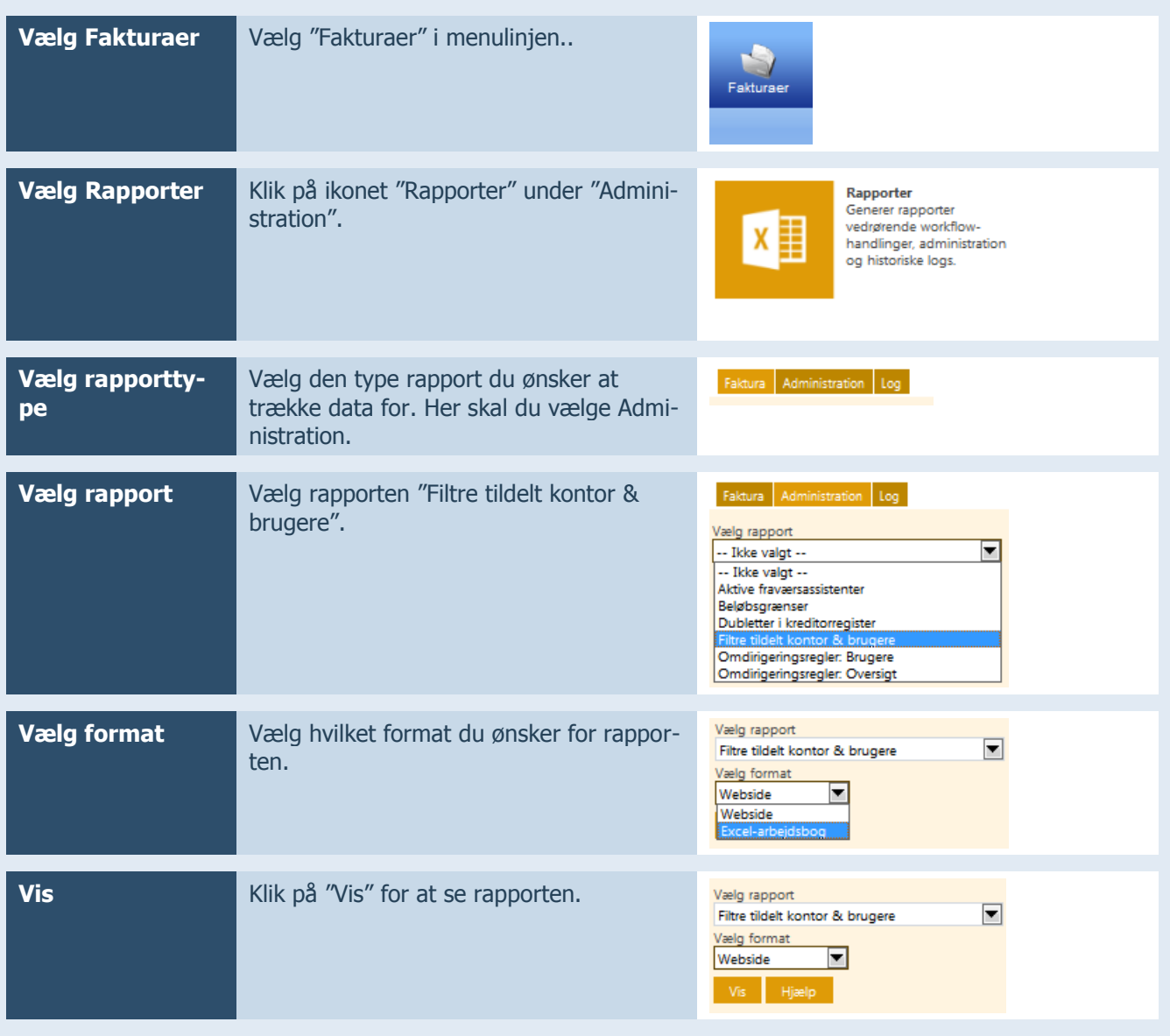